# **CS062 DATA STRUCTURES AND ADVANCED PROGRAMMING**

# **7: ArrayLists**

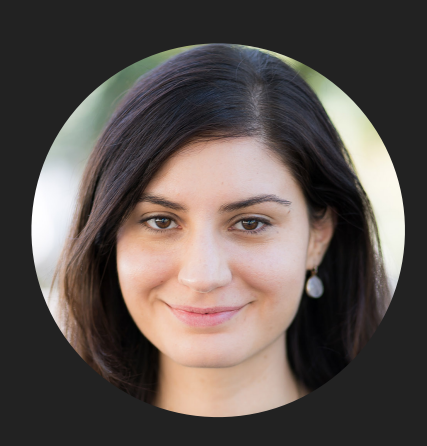

**Alexandra Papoutsaki she/her/hers**

Lecture 7: ArrayLists

- ▸ ArrayList
- ▸ Java Collections

Limitations of arrays

- **Fixed-size.**
- ‣ Do not work well with generics.
	- ‣ E[] myArray = (E[]) new Object[capacity];
- ‣ Limited functionality (Java requires the use of Arrays class for printing contents and manipulating arrays, such as sorting and searching).
- ‣ We want resizable arrays that support any type of object.

ArrayList (or dynamic/growable/resizable/mutable array)

- ‣ Dynamic linear data structure that is zero-indexed.
	- ‣ We will use the List interface.
- ‣ Sequential data structure that requires consecutive memory cells.
- ‣ Implemented with an underlying array of a specific capacity.
	- ‣ But the user does not see that!

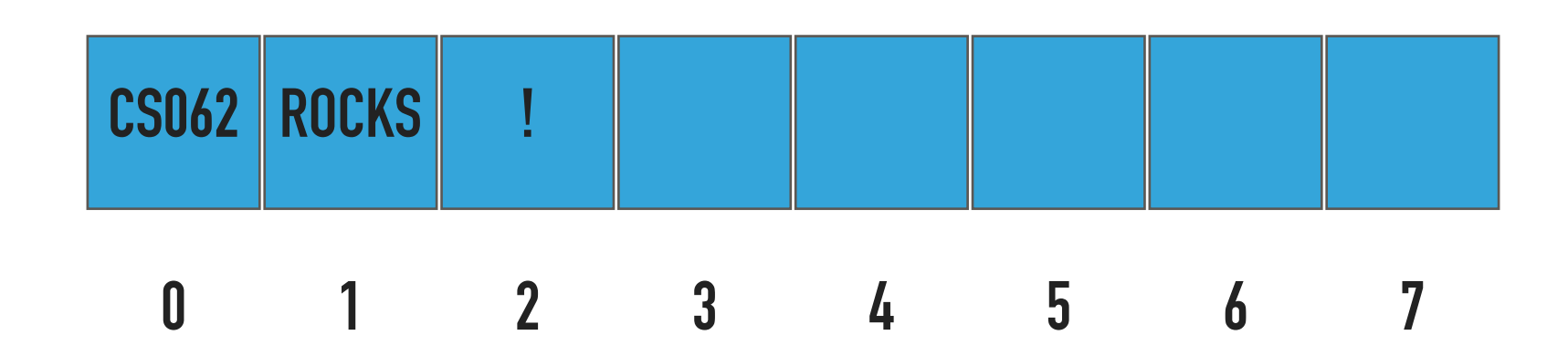

Reminder: Interface List

```
public interface List <E> {
     void add(E element);
     void add(int index, E element);
     void clear();
     E get(int index);
     boolean isEmpty();
     E remove();
     E remove(int index);
     E set(int index, E element);
    int size();
```
# Standard Operations of ArrayList<E> class

- ‣ ArrayList(): Constructs an empty ArrayList with an initial capacity of 2 (can vary across implementations, another common initial capacity is 10).
- ‣ ArrayList(int capacity): Constructs an empty ArrayList with the specified initial capacity.
- ‣ isEmpty(): Returns true if the ArrayList contains no elements.
- ‣ size(): Returns the number of elements in the ArrayList.
- ‣ get(int index): Returns the element at the specified index.
- ‣ add(E element): Appends the element to the end of the ArrayList.
- ‣ add(int index, E element): Inserts the element at the specified index and shifts the element currently at that position (if any) and any subsequent elements to the right (adds one to their indices).
- ‣ E remove(): Removes and returns the element at the end of the ArrayList.
- ‣ E remove(int index): Removes and returns the element at the specified index. Shifts any subsequent elements to the left (subtracts one from their indices).
- ‣ E set(int index, E element): Replaces the element at the specified index with the specified element and returns the olde element.
- ‣ clear(): Removes a[ll](https://docs.oracle.com/javase/tutorial/essential/exceptions/definition.html) eleme[n](https://docs.oracle.com/javase/8/docs/api/java/util/ArrayList.html)ts.

#### ArrayLists

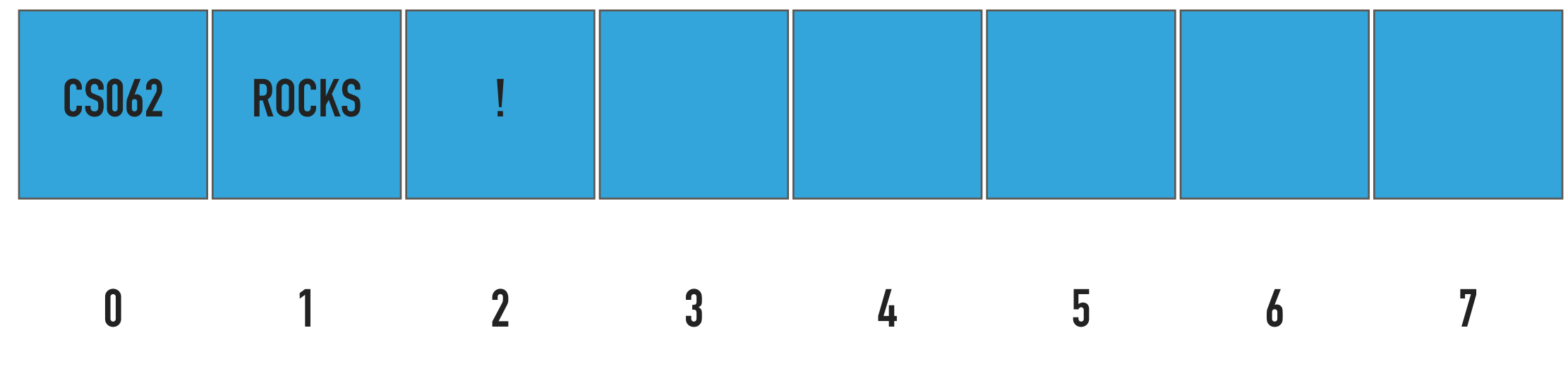

Capacity  $= 8$ 

 $Size = 3$ 

# ArrayList(): Constructs an ArrayList

What should happen?

ArrayList<String> al = new ArrayList<String>();

# ArrayList(): Constructs an ArrayList

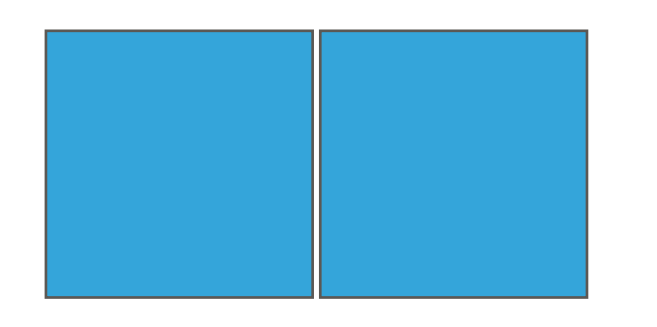

ArrayList<String> al = new ArrayList<String>();

**0 1**

Capacity  $= 2$ 

 $Size = 0$ 

What should happen?

al.add("CS062");

add(E element):Appends the element to the end of the ArrayList

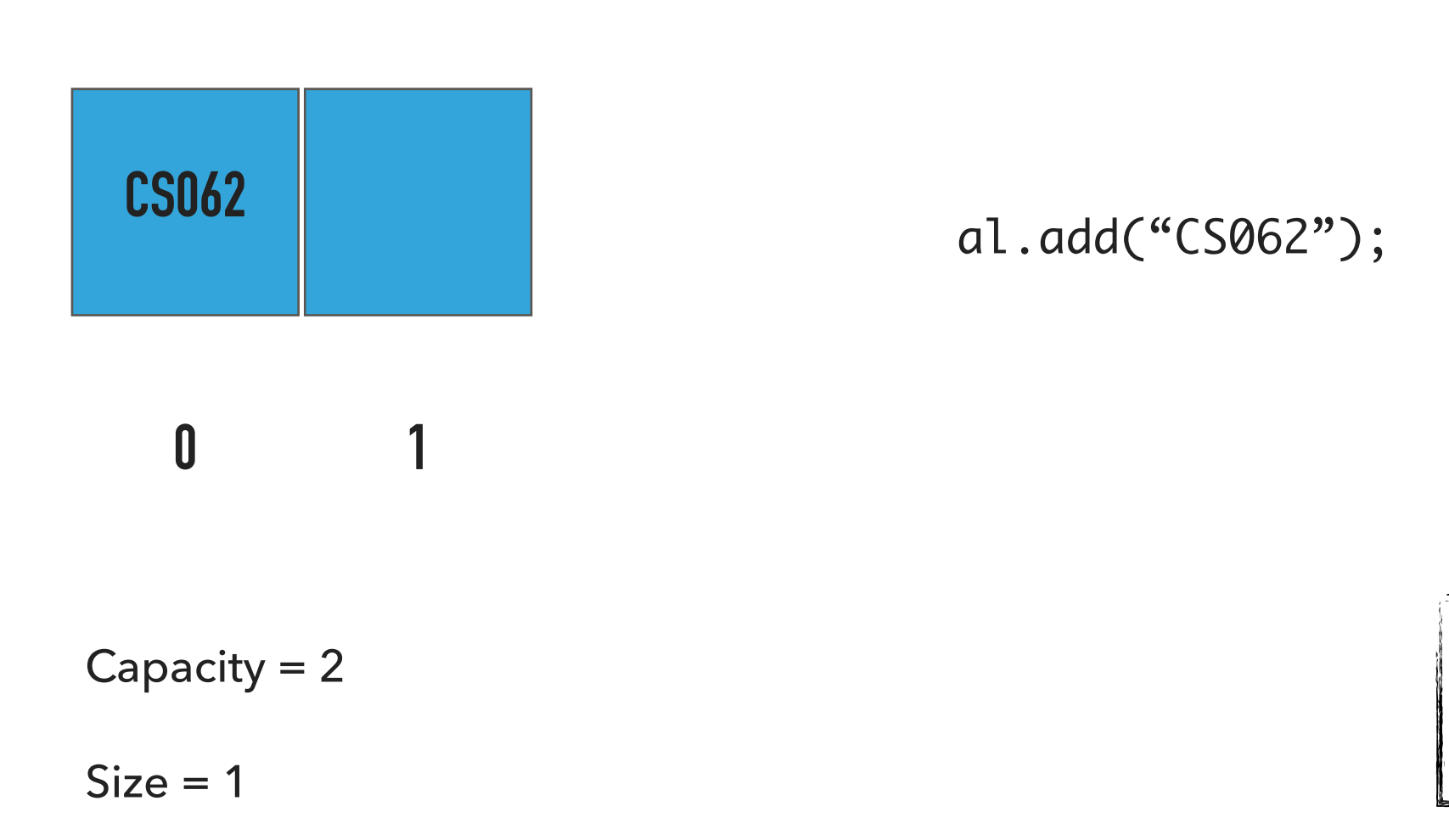

What should happen?

al.add("ROCKS");

add(E element):Appends the element to the end of the ArrayList

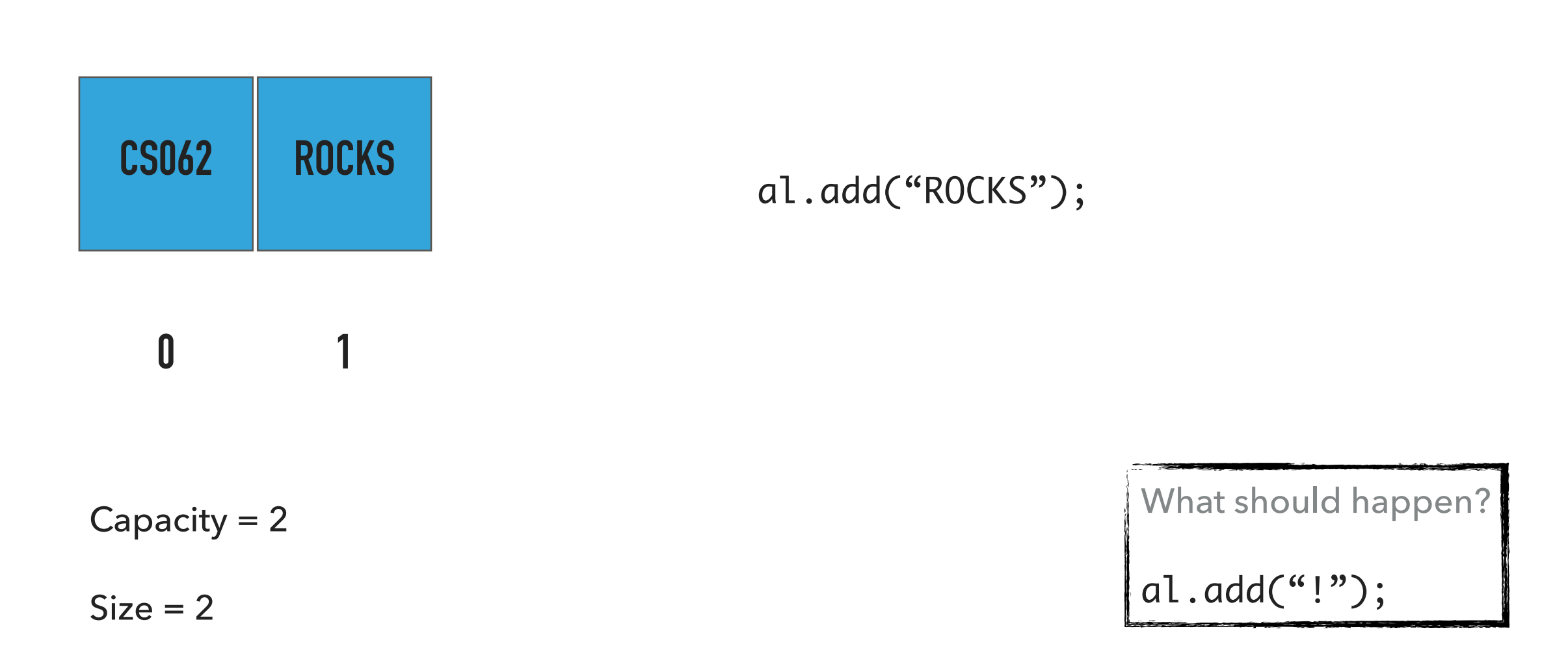

add(E element):Appends the element to the end of the ArrayList

| <b>CS062</b>   | <b>ROCKS</b> |             |   |
|----------------|--------------|-------------|---|
|                |              | $\mathbf 2$ | 3 |
| Capacity = $4$ |              |             |   |

 $Size = 3$ 

#### **- DOUBLE CAPACITY SINCE IT'S FULL AND THEN ADD NEW ELEMENT**

al.add("!");

What should happen?

al.add(1, "THROWS");

add(int index, E element):Adds element at the specified index

# **- SHIFT ELEMENTS TO THE RIGHT**

al.add(1, "THROWS");

Capacity  $= 4$ 

**CS062 THROWS**

**ROCKS !**

**2 3**

**0 1**

 $Size = 4$ 

What should happen? al.add(3, "?");

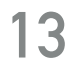

add(int index, E element):Adds element at the specified index

#### **- DOUBLE CAPACITY SINCE IT'S FULL - SHIFT ELEMENTS TO THE RIGHT**

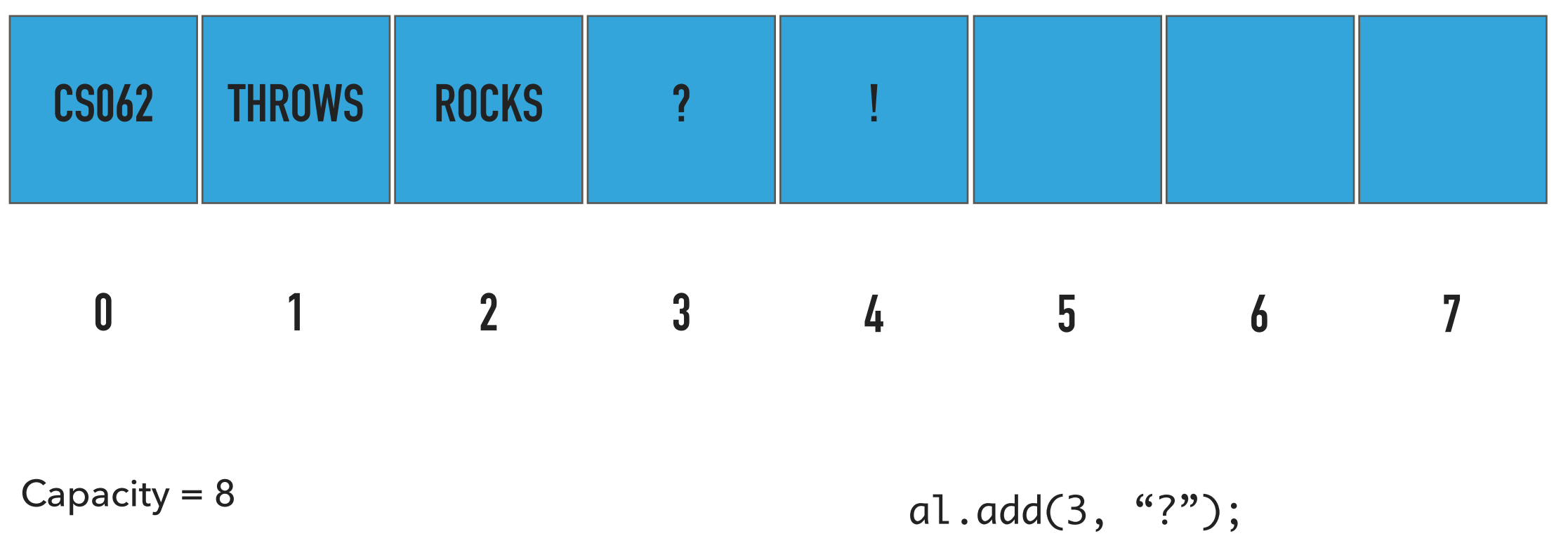

 $Size = 5$ 

What should happen?

**14**

al.remove();

remove():Removes and returns element from the end of ArrayList

#### **- REMOVE AND RETURN LAST ELEMENT**

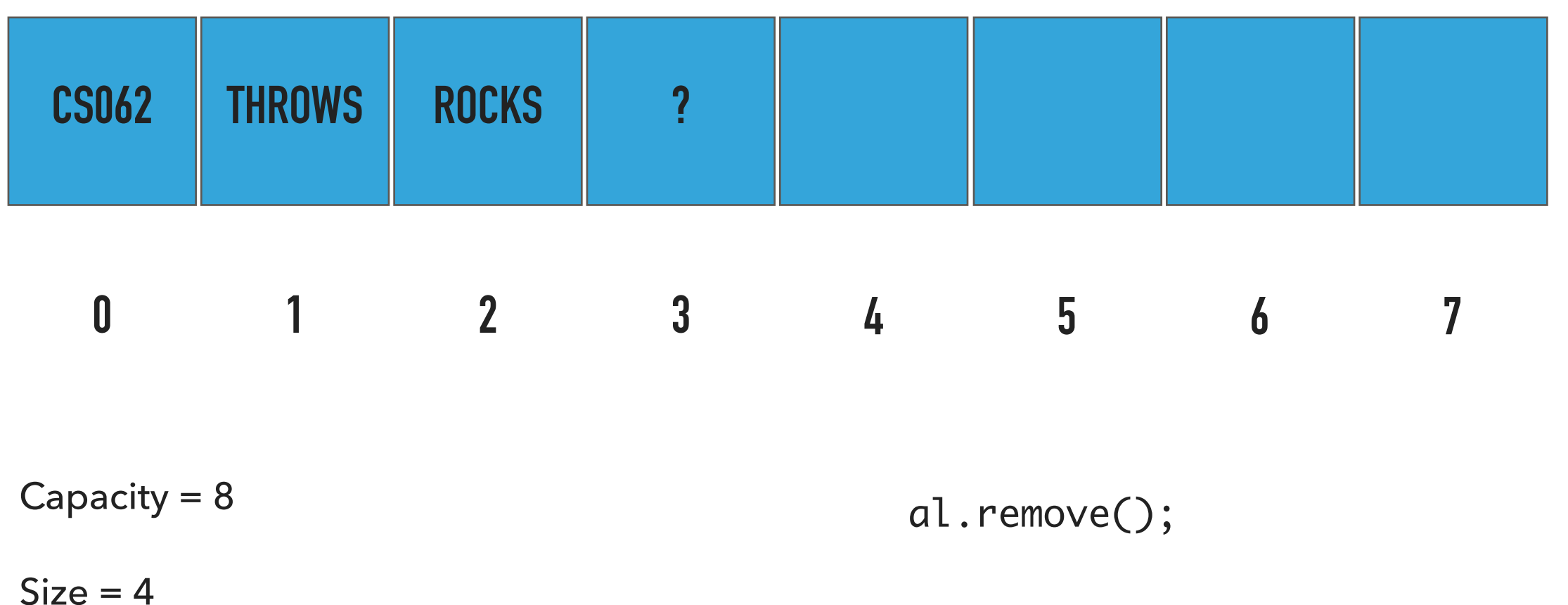

What should happen? al.remove();

remove():Removes and returns element from the end of ArrayList

#### **- REMOVE AND RETURN LAST ELEMENT**

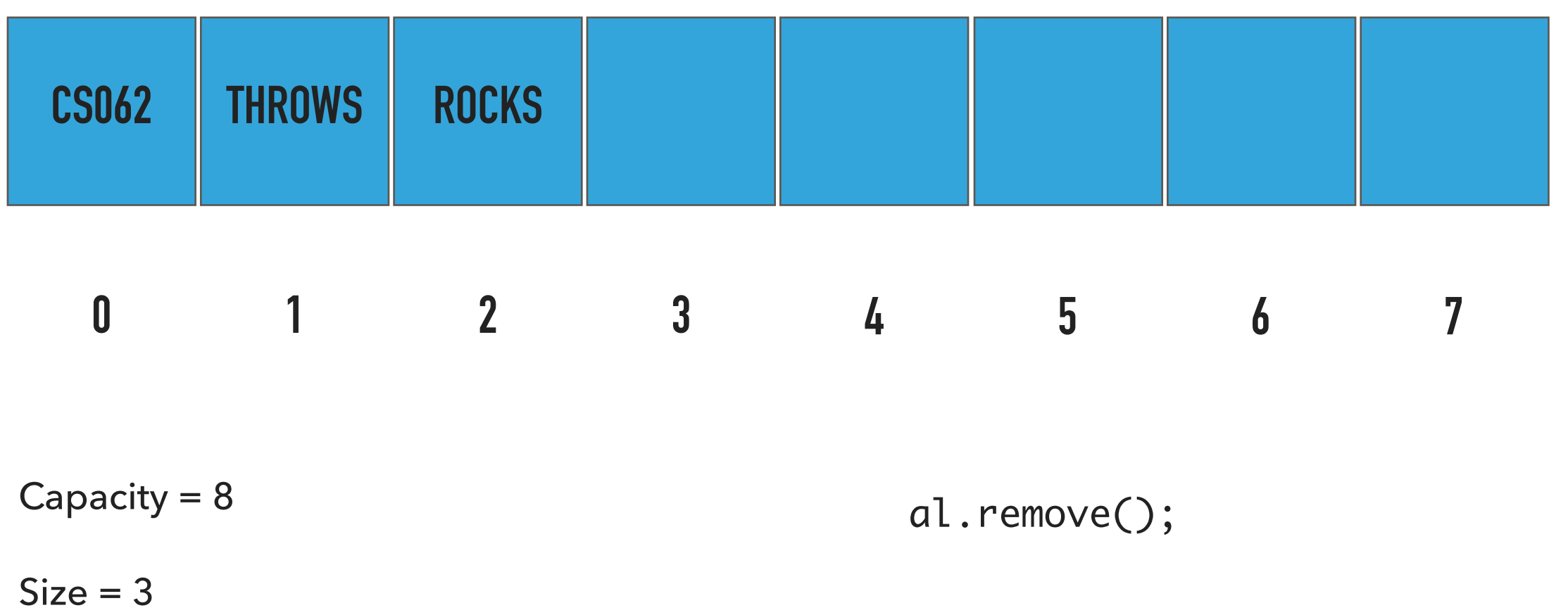

remove():Removes and returns element from the end of ArrayList

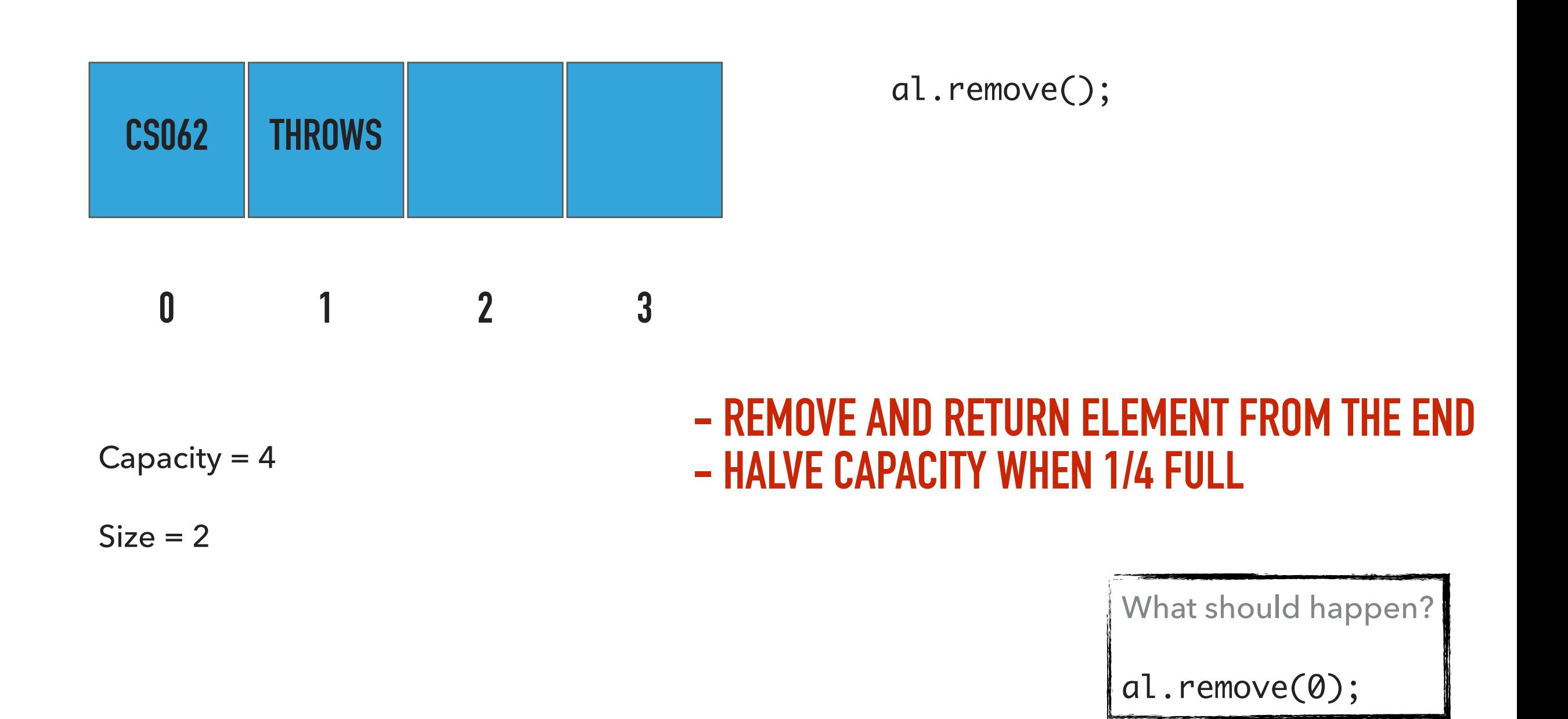

remove(int index):Removes and returns element from specified index

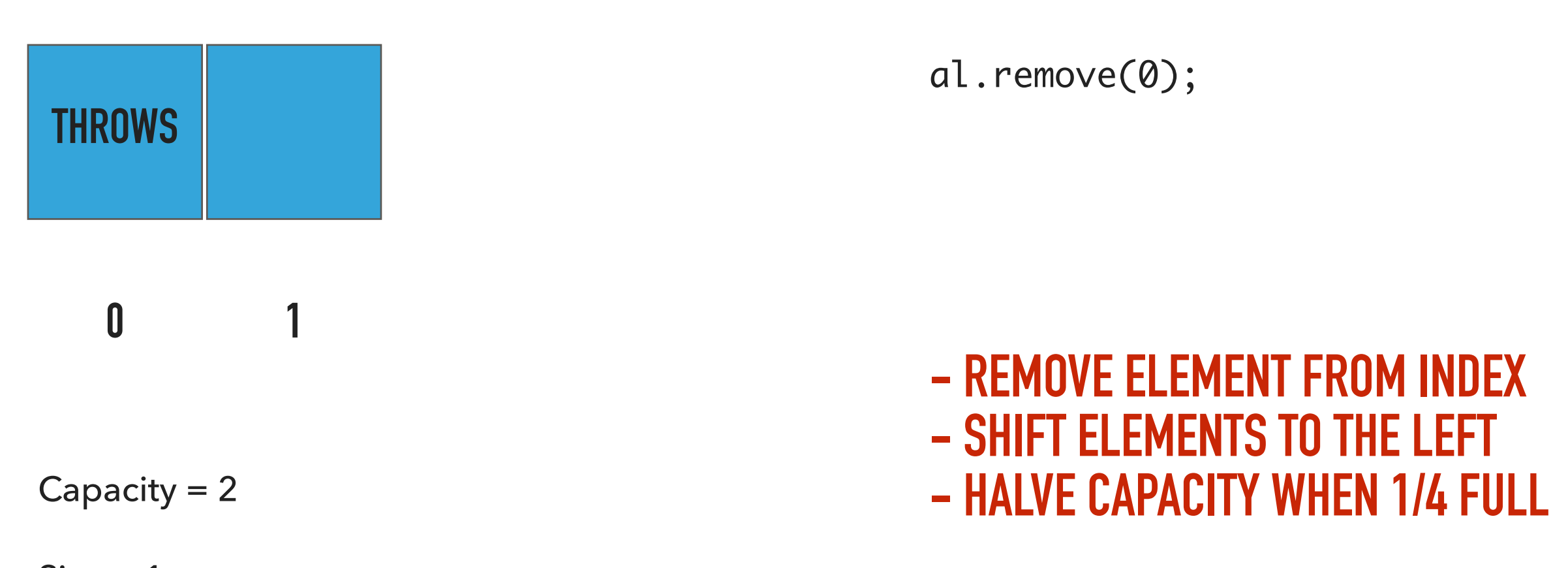

 $Size = 1$ 

Our own implementation of ArrayLists

- ‣ We will follow the recommended textbook style.
	- ‣ It does not offer a class for this so we will build our own. We got to test Java's built-in implementation in lab!
- ‣ We will work with generics because we want arrayLists to hold objects of an type.
- ‣ We will implement the List interface we defined in the last lecture.
- ‣ We will use an array and we will keep track of how many elements we have in our ArrayList.

#### Instance variables and constructors

```
public class ArrayList<E> implements List<E> {
   private E[] data; // underlying array of elements
   private int size; // number of elements in ArrayList
   /**
     * Constructs an ArrayList with an initial capacity of 2.
     */
   @SuppressWarnings("unchecked")
   public ArrayList() {
       data = (E[]) new Object[2];
       size = 0;}
   /**
     * Constructs an ArrayList with the specified capacity.
     */
   @SuppressWarnings("unchecked")
   public ArrayList(int capacity) {
       data = (E[]) new Object[capacity];
       size = 0;}
```
# PRACTICE TIME: Check if is empty and how many elements

```
/**
  * Returns true if the ArrayList contains no elements.
  * 
  * @return true if the ArrayList does not contain any element
  */
public boolean isEmpty() {
}
```

```
/**
  * Returns the number of elements in the ArrayList.
  * 
  * @return the number of elements in the ArrayList
  */
public int size() {
}
```
#### Check if is empty and how many elements

```
/**
  * Returns true if the ArrayList contains no elements.
  * 
  * @return true if the ArrayList does not contain any element
  */
public boolean isEmpty() {
    return size == 0;
}
/**
  * Returns the number of elements in the ArrayList.
  * 
  * @return the number of elements in the ArrayList
  */
public int size() {
    return size;
}
```
}

### PRACTICE TIME: Resize underlying array's capacity

/\*\* \* Resizes the ArrayList's capacity to the specified capacity. \*/ @SuppressWarnings("unchecked") private void resize(int capacity) { //reserve a new temporary array with the provided capacity

//copy all the elements from the old array (data) into the temporary array

//point data to the new temporary array

#### Resize underlying array's capacity

```
/**
  * Resizes the ArrayList's capacity to the specified capacity.
  */
@SuppressWarnings("unchecked")
private void resize(int capacity) {
    //reserve a new temporary array of Es with the provided capacity
    E[] temp = (E[]) new Object[capacity];
    //copy all the elements from the old array (data) into the temporary array
   for (int i = 0; i < size; i+1){
       temp[i] = data[i]; }
    //point data to the new temporary array
   data = temp;}
```
# PRACTICE TIME: Append an element to the end of ArrayList

```
/**
  * Appends the element to the end of the ArrayList. Doubles its capacity if necessary.
  * 
  * @param element the element to be inserted
  */
public void add(E element) {
      //check whether ArrayList is full
      //if yes, double in size
```
//add the element at the end of the ArrayList and increase the counter by 1

}

#### Append an element to the end of ArrayList

```
/**
  * Appends the element to the end of the ArrayList. Doubles its capacity if necessary.
  * 
  * @param element the element to be inserted
 */
public void add(E element) {
     //check whether ArrayList is full
   if (size == data.length){
     //if yes, double in size
        resize(2 * data.length);
     }
     //add the element at the end of the ArrayList and increase the counter by 1
    data[size] = element; size++;
}
```
# PRACTICE TIME: Add an element at a specified index

/\*\* \* Inserts the element at the specified index. Shifts existing elements \* to the right and doubles its capacity if necessary. \* \* @param index \* the index to insert the element \* @param element \* the element to be inserted \* @pre 0<=index<=size \*/ public void add(int index, E element) { //check whether index in range //if full double size //shift elements to the right //set element to position index //increase number of elements

#### Add an element at a specified index

```
/**
 * Inserts the element at the specified index. Shifts existing elements
 * to the right and doubles its capacity if necessary.
  * 
 * @param index
  * the index to insert the element
 * @param element
  * the element to be inserted
  * @pre 0<=index<=size
  */
public void add(int index, E element) {
    //check whether index in range
   if (index > size || index < 0){
          throw new IndexOutOfBoundsException("Index " + index + " out of bounds");
     }
    //if full double size
   if (size == data.length){
          resize(2 * data.length);
    }
    //shift elements to the right
   for (int i = size; i > index; i--){
          data[i] = data[i - 1]; }
    size++;
    //set element to position index
   data[index] = element;}
```
# PRACTICE TIME: Replace an element at a specified index

```
 /**
  * Replaces the element at the specified index with the specified element. 
  * @param index
  * the index of the element to replace
  * @param element
  * element to be stored at specified index
  * @return the old element that was changed.
  * @pre 0<=index<size
 */
public E set(int index, E element) {
    //check whether index in range
    //retrieve old element at index 
    //update index with new element
    //return old element 
}
```
#### Replace an element at a specified index

```
 /**
  * Replaces the element at the specified index with the specified element. 
  * @param index
  * the index of the element to replace
  * @param element
  * element to be stored at specified index
  * @return the old element that was changed.
  * @pre 0<=index<size
 */
public E set(int index, E element) {
    //check whether index in range
    if (index >= size \vert\vert index < 0){
       throw new IndexOutOfBoundsException("Index " + index + " out of bounds");
      }
    //retrieve old element at index 
   E old = data[index]; //update index with new element
   data[index] = element;
    //return old element 
   return old;
}
```
#### PRACTICE TIME: Retrieve and remove element from the end of ArrayList

```
 /**
  * Removes and returns the element from the end of the ArrayList.
  * @return the removed element
  * @throws NoSuchElementException if ArrayList is empty
  * @pre size>0
 */
public E remove() {
    //if ArrayList is empty throw NoSuchElementException
```
//retrieve last element after you reduce number of elements by 1

//set the position where the removed element is to null

//shrink in half to save space if number of elements in ArrayList is 1/4 of its capacity

//return the removed element

}

#### Retrieve and remove element from the end of ArrayList

```
 /**
 * Removes and returns the element from the end of the ArrayList.
 * @return the removed element
 * @throws NoSuchElementException if ArrayList is empty
  * @pre size>0
 */
public E remove() {
    //if ArrayList is empty throw NoSuchElementException
   if (isEmpty()){
        throw new NoSuchElementException("The list is empty");
     }
    //retrieve last element after you reduce number of elements by 1
    size—-;
    E element = data[size];
    //set the position where the removed element is to null
   data[size] = null; // Avoid loitering (see text).
   //shrink in half to save space if number of elements in ArrayList is 1/4 of its capacity
   if (size > 0 && size == data.length / 4)
        resize(data.length / 2);
     //return the removed element
    return element;
}
```
#### PRACTICE TIME: Retrieve and remove element from a specific index

```
 /**
  * Removes and returns the element at the specified index.
 * 
  * @param index
              the index of the element to be removed
  * @return the removed element
  * @pre 0<=index<size
  */
public E remove(int index) {
     //check whether index in range
     //retrieve element at index
     //reduce number of elements by 1
     //shift all elements from index till the end one position to the left
     //set the last element (since they have been shifted to the left), to null
     //shrink in half to save space if number of elements in ArrayList is 1/4 of its capacity
     //return removed element
```
#### Retrieve and remove element from a specific index

```
 /**
       * Removes and returns the element at the specified index.
      * 
       * @param index
       * the index of the element to be removed
       * @return the removed element
       * @pre 0<=index<size
       */
     public E remove(int index) {
         //check whether index in range
        if (index >= size \vert\vert index < 0){
               throw new IndexOutOfBoundsException("Index " + index + " out of bounds");
         }
         //retrieve element at index
          E element = data[index]; //reduce number of elements by 1
          size--;
          //shift all elements from index till the end one position to the left
          for (int i = index; i < size; i++){
               data[i] = data[i + 1]; }
         //set the last element (since they have been shifted to the left), to null
          data[size] = null; // Avoid loitering (see text). //shrink in half to save space if number of elements in ArrayList is 1/4 of its capacity
          if (size > 0 && size == data.length / 4){
               resize(data.length / 2); 
          }
         //return removed element
          return element;
     }
```
#### PRACTICE TIME: Clear all elements

```
/**
  * Clears the ArrayList of all elements.
 */
public void clear() {
   // Go through all elements of the array and set them to null
```

```
// Set number of elements to 0
```
}

#### Clear all elements

```
/**
 * Clears the ArrayList of all elements.
 */
public void clear() {
   // Go through all elements of the array and set them to null
   for (int i = 0; i < size; i+1){
       data[i] = null; }
   // Set number of elements to 0
   size = 0;}
```
#### Lecture 7: ArrayLists

- ▸ ArrayList
- ▸ Java Collections

The Java Collections Framework

- ▸ Collection: an object that groups multiple elements into a single unit, allowing us to store, retrieve, manipulate data.
- ▸ Collections Framework:
	- ▸ Interfaces: ADTs (abstract data types) that represent collections.
	- ▸ Implementations: The actual data structures.
	- ▸ Algorithms: methods that perform useful operations, such as searching and sorting.

#### The Java Collections Framework

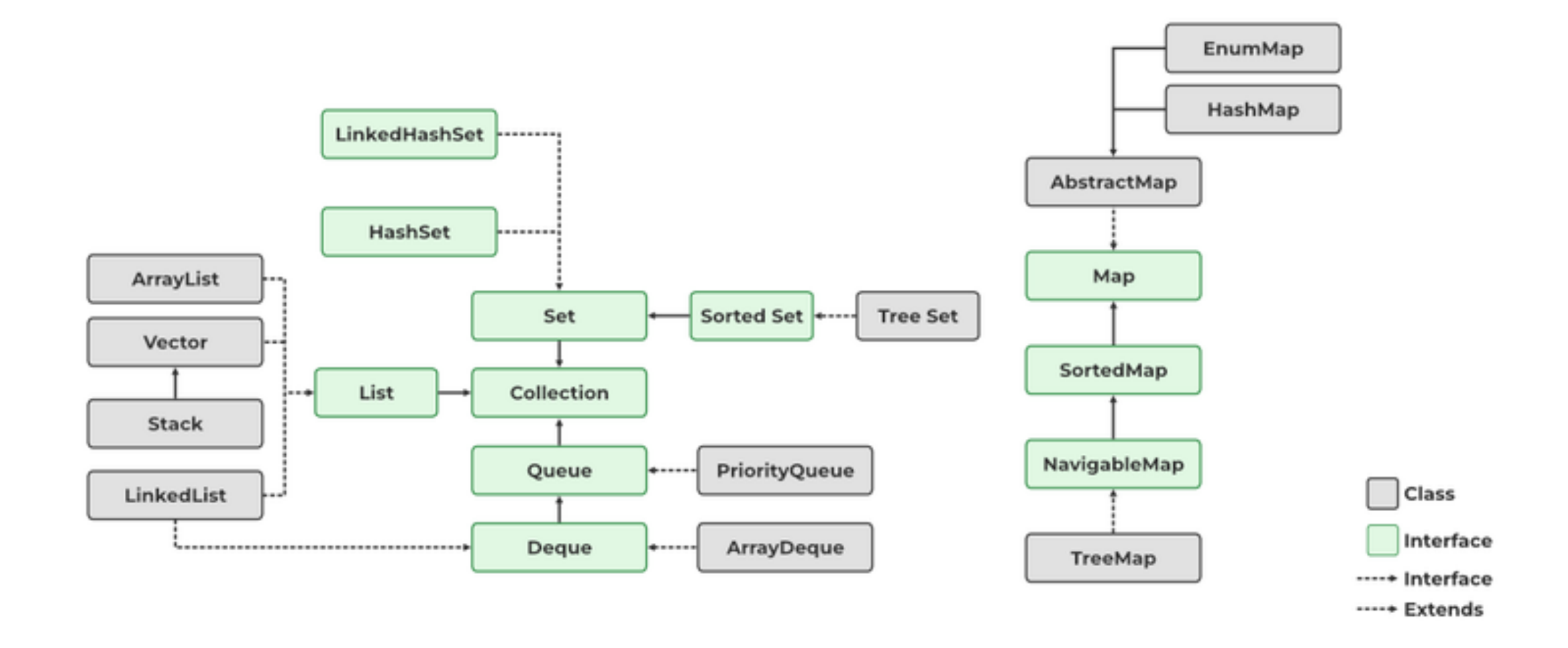

[h](https://docs.oracle.com/javase/tutorial/essential/exceptions/definition.html)ttps://www.geeksforgeeks.org/collections-in-java-2/

#### List Interface

- ▶ A collection storing elements in an ordered fashion.
- Elements are accessed in a zero-based fashion.
- ▸ Typically allow duplicate elements and null values but always check the specifications of implementation.

ArrayList in Java Collections

- ▸ Resizable list that increases by 50% when full and does NOT shrink.
- ▸ Not thread-safe (more in CS105).

java.util.ArrayList;

public class ArrayList<E> extends AbstractList<E> implements List<E>

Vector in Java Collections

- ▸ Java has one more class for resizable arrays.
- ▸ Doubles when full.
- ▸ Is synchronized (more in CS105).

java.util.Vector;

public class Vector<E> extends AbstractList<E> implements List<E>

#### Lecture 7: ArrayLists

- ▸ ArrayList
- ▸ Java Collections

#### Readings:

- ▶ Oracle's guides:
	- ▸ Collections: <https://docs.oracle.com/javase/tutorial/collections/intro/index.html>
	- ▸ ArrayLists: <https://docs.oracle.com/javase/8/docs/api/java/util/ArrayList.html>
- ▸ Recommended Textbook:
	- ▸ Chapter 1.3 (Page 136–137)
- ▸ Recommended Textbook Website:
	- ▸ Resizable arrays: <https://algs4.cs.princeton.edu/13stacks/>

#### **Code**

[Lecture 7 code](https://github.com/pomonacs622023fa/code/blob/main/Lecture6)